# **TRAINING OFFERING**

**Vous pouvez nous joindre ici**

.

Email: training.ecs.fr@arrow.com Phone: 01 49 97 50 00

# **Installing, Configuring, and Managing KVM for IBM z System**

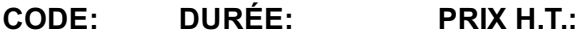

ZV45G 24 Hours (3 Jours) €2,325.00

#### **Description**

The ZV45 course is designed to provide students that are responsible for the administration of the KVM for IBM z System product with the knowledge to install, manage, and configure the product. You will leave the course with the knowledge to implement KVM for IBM z System, apply a service pack, add new disk storage to the KVM server, deploy Linux guests, and migrate deployed guests to other KVM server.

#### **Objectifs**

- Install KVM for IBM z System Apply a fixpack for KVM for IBM z System
- Initial storage devices that are used by KVM for IBM z System Manage network devices and create an OpenSystem vSwitch
- Deploy SLES12 guest with KVM for IBM z System Convert deployed guests from a qcow2 image to a raw image
- Resize the deployed guest Migrate KVM guests from one KVM server to another.

#### **Audience**

This course is intended for IT professionals who will be responsible for the installation and configuration of the KVM for IBM z System product.

#### **Prérequis**

Basic computer skills and knowledge. The students will also need to have knowledge of an editor that is available on Linux (vi).

#### **Programme**

**Day 1** Unit 1 - KVM for IBM z System Overview Unit 2 - KVM for IBM z System Installation Exercise 1 - ZK45G Exercise Overview

Exercise 2 - KVM for IBM z System Installation Unit 3- KVM for IBM z System Post-Installation Task**Day 2**

Exercise 3 - KVM for IBM z System Post-Installation Task Unit 4 - KVM for IBM z System Storage

Exercise 4- KVM for IBM z System Storage Unit 5- Network Management with KVM for IBM z System

Exercise 5- Network Management with KVM for IBM z System**Day 3** Unit 6- Deploying Guests with KVM for IBM z System

Exercise 6- Deploying Guests with KVM for IBM z System Unit 7- Additional Tasks for KVM for IBM z System

Exercise 7- Additional Tasks KVM for IBM z System

## **Dates de session**

Sur demande. Merci de nous contacter

### **Informations Compléme[ntaires](https://edu.arrow.com/fr/contactez-nous/?courseCode=ZV45G&courseName=Installing%2c+Configuring%2c+and+Managing+KVM+for+IBM+z+System)**

Cette formation est également disponible sous forme de formation sur site. Veuillez nous contacter pour en savoir plus.